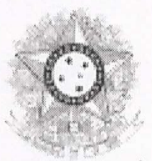

# ACORDO DE COOPERAÇÃO TÉCNICA Nº 003/2024/TRT11

ACORDO DE COOPERAÇÃO TÉCNICA QUE ENTRE SI CELEBRAM O TRIBUNAL REGIONAL  $11<sup>a</sup>$ **REGIÃO TRABALHO DA** EA DO. **PROCURADORIA-GERAL DO ESTADO DO AMAZONAS.** 

O TRIBUNAL REGIONAL DO TRABALHO DA 11ª REGIÃO, doravante denominado TRT11, com sede na Rua Visconde de Porto Alegre, 1265, Praça 14 de Janeiro, Manaus-AM, CEP 69.020-130, inscrito no CNPJ nº 01.671.187/0001-18. neste ato representado por seu Presidente. Desembargador AUDALIPHAL HILDEBRANDO DA SILVA, e pela Juíza de Cooperação do TRT da 11ª Região. CAROLINA DE SOUZA LACERDA AIRES FRANÇA, e, do outro lado, a **PROCURADORIA-GERAL DO ESTADO DO** AMAZONAS. doravante denominado PGE/AM, com sede na Rua Emílio Moreira, 1308, Praça 14 de Janeiro, CEP: 69020-040, inscrito no CNPJ sob o nº 19.477.848/0001-34, representado neste ato pelo Procurador-Geral GIORDANO BRUNO COSTA DA RESOLVEM celebrar o presente ACORDO DE **COOPERACÃO** CRUZ. TÉCNICA, que será regido, no que couber, pelas normas da Constituição Federal, Lei nº 14.133/2021, regulamentada pelo Decreto nº 11.531/2023 e demais normas aplicáveis, mediante as cláusulas a seguir especificadas.

### **DO OBJETO**

CLÁUSULA PRIMEIRA - O presente acordo tem por objeto promover a cooperação entre os partícipes com os seguintes objetivos, sem prejuízo dos que forem definidos em planos de trabalho específicos:

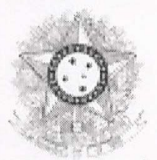

I - Promover a redução de litigiosidade e a racionalização dos processos que versam sobre a responsabilidade subsidiária do Estado do Amazonas pelos encargos trabalhistas decorrentes do inadimplemento de empresas contratadas em terceirização de serviços;

II - Execução de projetos ou eventos de interesse comum ligados à prevenção de litígios e ao fortalecimento do sistema de precedentes qualificados:

III - Estímulo à solução consensual de conflitos.

## **DA GESTÃO**

CLÁUSULA SEGUNDA - No âmbito do TRT11, a gestão será exercida por equipe de trabalho a ser designada em portaria pelo Presidente do Tribunal, responsável pelo acompanhamento, gerenciamento, administração e fiscalização da implementação do presente acordo.

**CLÁUSULA TERCEIRA - No âmbito da PGE/AM, a gestão será exercida pela** equipe de trabalho a ser designada pelo Procurador-Geral do Estado.

### **DAS OBRIGAÇÕES**

CLÁUSULA QUARTA - Caberá aos partícipes acompanharem a execução deste acordo, promovendo todas as medidas necessárias para o fiel cumprimento de seu objeto, de acordo com as obrigações abaixo elencadas:

Para fins de execução do objeto deste acordo, os partícipes comprometem-se a:

- I. Fomentar o intercâmbio de dados, de documentos, de apoio técnicoinstitucional e de informações de interesse recíproco, sendo vedado transferi-los a terceiros ou divulgá-los sem anuência de ambas as partes;
- Adotar as providências operacionais e expedir os atos normativos internos  $II.$ que se fizerem necessários à adequação das rotinas administrativas, a fim de viabilizar a plena execução deste acordo;
- Designar gestores para acompanhar, gerenciar e administrar a execução  $III.$ do presente acordo;

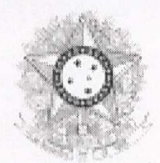

- IV. Fornecer suporte técnico e logístico, dentro de suas responsabilidades, para a execução das atividades objeto deste acordo;
- V. Viabilizar os deslocamentos de servidores necessários à realização das atividades objeto do presente acordo.
- $VI.$ Elaborar plano de trabalho em conjunto, com realização de reuniões para alinhamento e controle das atividades dele decorrentes:

### DO ACOMPANHAMENTO E FISCALIZAÇÃO

CLÁUSULA QUINTA - A coordenação, operacionalização, acompanhamento e fiscalização do objeto e das bases gerais do presente acordo caberá à Procuradoria-Geral do Estado do Amazonas por intermédio da Procuradoria de Pessoal Temporário e, no TRT da 11ª Região, caberá à Secretaria-Geral Judiciária, a quem competirá providenciar as medidas necessárias às soluções de quaisquer problemas que porventura possam ocorrer durante a operacionalização do presente instrumento.

### **DOS RECURSOS FINANCEIROS**

CLÁUSULA SEXTA - O presente acordo não gera obrigação pecuniária, sendo celebrado a título gratuito, não implicando compromissos financeiros, indenizações ou transferências de recursos entre os partícipes.

Parágrafo único. As despesas necessárias à consecução do objeto acordado serão de responsabilidade de cada partícipe no âmbito de sua atuação.

### **DAS ALTERAÇÕES**

CLÁUSULA SÉTIMA - Durante a vigência, este acordo poderá ser alterado, no todo ou em parte, mediante a celebração de termo aditivo, desde que de comum acordo entre as partes e mantido o seu objeto.

https://esap.trt11.jus.br/gestao-esap/validade?v=6254f4e0-6c67-48cb-a768-e95975ea6a98

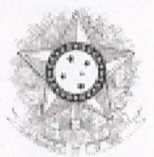

# **DA VIGÊNCIA**

CLÁUSULA OITAVA - O presente acordo terá vigência de 24 (vinte e quatro) meses, a contar da data de sua assinatura, podendo ser prorrogado, por iguais e sucessivos períodos, desde que haja interesse mútuo das partes.

## **DA PROTECÃO DE DADOS PESSOAIS**

CLÁUSULA NONA - No tratamento de dados pessoais, inclusive nos meios digitais, os partícipes devem observar as disposições da Lei nº 13.709/2018, Lei Geral de Proteção de Dados (LGPD), bem como ao que dispõe a Lei nº 12.527/2011, Lei de Acesso à Informação.

## DO DISTRATO E RESILIÇÃO UNILATERAL

CLÁUSULA DÉCIMA - É facultado aos partícipes a qualquer Tempo, por mútuo acordo entre as partes ou por iniciativa de qualquer delas, mediante notificação escrita, com antecedência mínima de 30 (trinta) dias, restando para cada partícipe tão somente a responsabilidade pelas tarefas em execução no período anterior à notificação.

## **DAS AÇÕES PROMOCIONAIS**

CLÁUSULA DÉCIMA PRIMEIRA - Em qualquer ação promocional relacionada ao objeto deste acordo, será, obrigatoriamente, destacada a colaboração de ambos os partícipes, observado o disposto no art. 37, § 1º, da Constituição Federal.

## **DA PUBLICAÇÃO**

CLÁUSULA DÉCIMA SEGUNDA - O TRT11 é o responsável pela publicação do extrato do presente acordo no Diário Oficial da União.

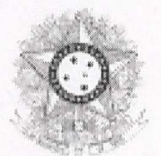

## **DAS DISPOSIÇÕES GERAIS**

CLÁUSULA DÉCIMA TERCEIRA - Não haverá estabelecimento de foro. Os casos omissos, as dúvidas ou quaisquer divergências decorrentes da execução deste acordo serão dirimidos pelos partícipes, por meio de consultas e mútuo entendimentos.

E assim, com aceitação plena, os celebrantes assinam o presente instrumento para todos os fins de direito.

Manaus, 13 de maio de 2024.

**AUDALIPHAL HILDEBRANDO DA SILVA** Presidente do Tribunal Regional do Trabalho da 11ª Região CAROLINA DE SOUZA LACERDA AIRES FRANÇA Juíza de Cooperação do TRT da 11ª Região **GIORDANO BRUNO COSTA DA CRUZ** 

Procurador-Geral do Estado do Amazonas